## Fichier:Create a TwinCAT Project from Scratch Annotation 2020-02-01 133221.jpg

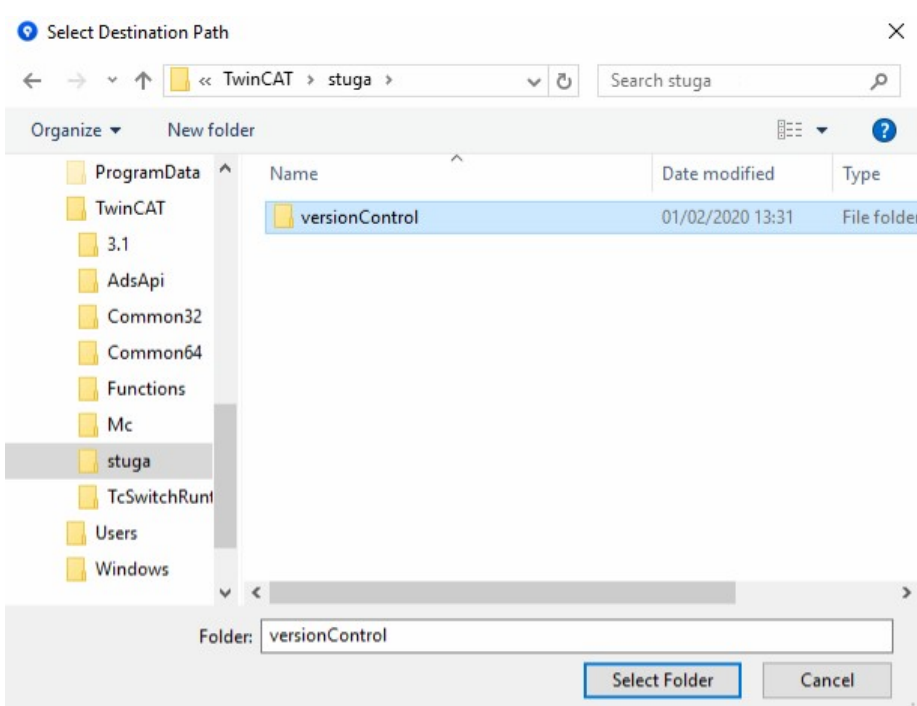

No higher resolution available.

[Create\\_a\\_TwinCAT\\_Project\\_from\\_Scratch\\_Annotation\\_2020-02-01\\_133221.jpg](https://stuga.dokit.app/images/9/92/Create_a_TwinCAT_Project_from_Scratch_Annotation_2020-02-01_133221.jpg) (608 × 461 pixels, file size: 38 KB, MIME type: image/jpeg) Create\_a\_TwinCAT\_Project\_from\_Scratch\_Annotation\_2020-02-01\_133221

## File history

Click on a date/time to view the file as it appeared at that time.

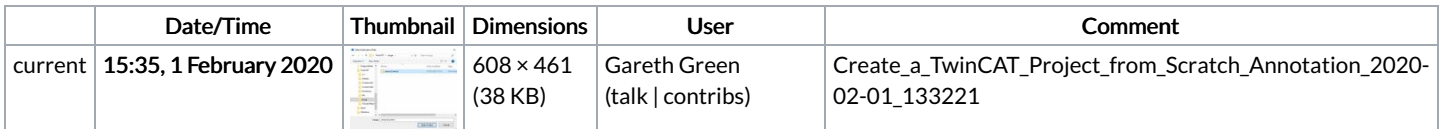

You cannot overwrite this file.

## File usage

There are no pages that link to this file.